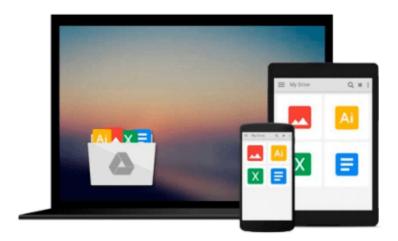

# **Crystal Reports 10 For Dummies**

Allen G. Taylor

## Download now

Click here if your download doesn"t start automatically

## **Crystal Reports 10 For Dummies**

Allen G. Taylor

#### Crystal Reports 10 For Dummies Allen G. Taylor

Would

vou

read

information

presented

like

this?

No. It's just not natural. Sometimes presentation is almost as important as content. When you create a report, the goal is to provide information for readers in a format they can readily understand.

Crystal Reports 10 For Dummies, the latest version of the most popular report writer in the world, shows you how to create simple or sophisticated reports, turning data into interactive, actionable reports that convey what's happening in your business. You can progress cover-to-cover or use the index to find out how to:

- Give your reports more pizzazz by using the correct fonts, color, drop shadows, graphic elements, and more
- Integrate elements from multiple, non-database sources
- Group sort, total result sets, cross-tab reports, and add formulas, charts, or maps
- Print reports
- Use customized Business Views gleaned from the same information to provide each reader with information he or she needs to know without spilling all the beans, sales figures, marketing information, or whatever
- Present multi-dimensional data in OLAP (Online Analytical Processing) cubes
- Get ideas from sample reports on the companion Web site

Written by Allen G. Taylor, nationally known lecturer, teacher, and author of over 20 books, including *Database Development for Dummies, Crystal Reports 10 For Dummies* makes it crystal clear how to:

- Store your information securely in Crystal Repository
- Use Crystal Analysis 10 to display OLAP data so you and your report's readers can analyze the information in an online environment
- Use Crystal Enterprise to put Crystal Reports online for viewing by hundreds or thousands of people in your organization

Whether you want to dazzle your company's CEO and shareholders, motivate the sales force, or simply share database information cogently, with *Crystal Reports 10 For Dummies* you not only make your point, you an impression. When your reports look professional, you look professional.

#### Download and Read Free Online Crystal Reports 10 For Dummies Allen G. Taylor

#### From reader reviews:

#### Janice Oconnell:

In other case, little individuals like to read book Crystal Reports 10 For Dummies. You can choose the best book if you like reading a book. So long as we know about how is important a new book Crystal Reports 10 For Dummies. You can add information and of course you can around the world with a book. Absolutely right, since from book you can understand everything! From your country until eventually foreign or abroad you may be known. About simple issue until wonderful thing you are able to know that. In this era, you can open a book or even searching by internet gadget. It is called e-book. You may use it when you feel bored to go to the library. Let's go through.

#### Jeremy Windham:

Book is to be different per grade. Book for children until adult are different content. As we know that book is very important usually. The book Crystal Reports 10 For Dummies had been making you to know about other knowledge and of course you can take more information. It is rather advantages for you. The publication Crystal Reports 10 For Dummies is not only giving you much more new information but also for being your friend when you feel bored. You can spend your own spend time to read your guide. Try to make relationship together with the book Crystal Reports 10 For Dummies. You never truly feel lose out for everything should you read some books.

#### **Mark Carlton:**

Spent a free time and energy to be fun activity to accomplish! A lot of people spent their free time with their family, or their particular friends. Usually they accomplishing activity like watching television, gonna beach, or picnic in the park. They actually doing same every week. Do you feel it? Will you something different to fill your own free time/ holiday? Could possibly be reading a book could be option to fill your totally free time/ holiday. The first thing you will ask may be what kinds of book that you should read. If you want to consider look for book, may be the book untitled Crystal Reports 10 For Dummies can be very good book to read. May be it might be best activity to you.

#### **Katie Mueller:**

Book is one of source of understanding. We can add our understanding from it. Not only for students but in addition native or citizen want book to know the change information of year to be able to year. As we know those publications have many advantages. Beside all of us add our knowledge, can also bring us to around the world. Through the book Crystal Reports 10 For Dummies we can take more advantage. Don't you to be creative people? For being creative person must want to read a book. Just simply choose the best book that ideal with your aim. Don't end up being doubt to change your life with that book Crystal Reports 10 For Dummies. You can more pleasing than now.

Download and Read Online Crystal Reports 10 For Dummies Allen G. Taylor #52CXSNHI3YR

# Read Crystal Reports 10 For Dummies by Allen G. Taylor for online ebook

Crystal Reports 10 For Dummies by Allen G. Taylor Free PDF d0wnl0ad, audio books, books to read, good books to read, cheap books, good books, online books books online, book reviews epub, read books online, books to read online, online library, greatbooks to read, PDF best books to read, top books to read Crystal Reports 10 For Dummies by Allen G. Taylor books to read online.

### Online Crystal Reports 10 For Dummies by Allen G. Taylor ebook PDF download

Crystal Reports 10 For Dummies by Allen G. Taylor Doc

Crystal Reports 10 For Dummies by Allen G. Taylor Mobipocket

Crystal Reports 10 For Dummies by Allen G. Taylor EPub